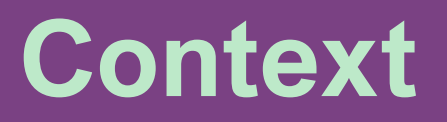

Describe the situation and the context in which you work Introduce the establishment, the team and its patient population/recipients What is the problem/ clinical challenge that you sought to help with your aromatherapy intervention ?

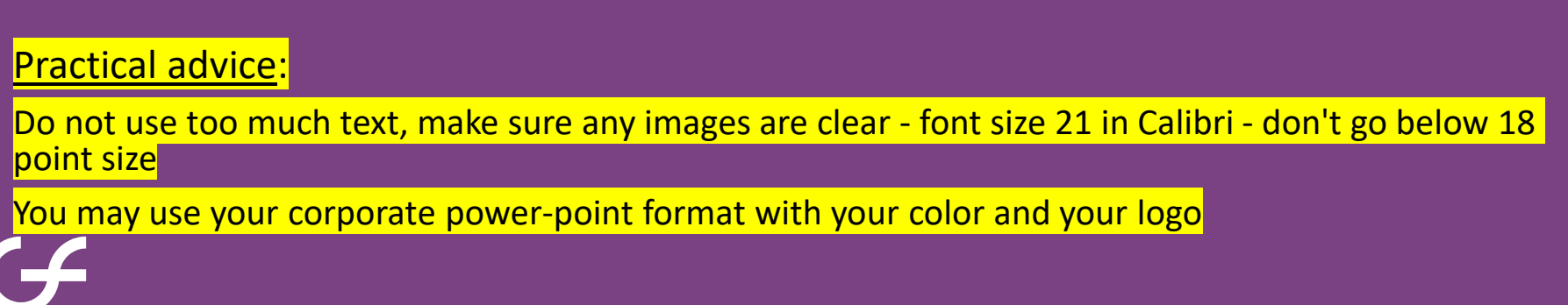

## **Aromatherapy Innovation**

Introduce the Aromatherapy team/practitioner/s, and detail their level of aromatherapy training

*Add a photo of your team*

Explain the rationale for using aromatherapy for your particular challenge Why is your intervention considered an innovative treatment/protocol?

*You can add bibliographic references to support your practice here*

## **Materials**

- List the essential oils and other excipients used in your protocol– include botanical names /chemotypes/ analytical information...
- Explain your aromatic formulation as well as dosage and method of use

*Include photos of your aromatic formulation/s*

NB: Make sure not to promote any essential oil brand/blend

# **The protocol itself**

Describe your aromatic protocol in detail. Be sure to include:

- Patient assessment /information
- Treatment (dose, duration, frequency)
- Evaluation

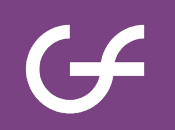

## **Benefits**

Use graphs/ data/ photos to demonstrate the benefits of your specific innovative service/protocol.

Explain the benefit(s) and the methods you used to evaluate effectiveness.

# **Highlights**

Highlight the key points of your aromatherapy practice/protocol – what makes it unique/innovative?

How do you see this practice being used on a wider population?

Provide insight into how aromatherapy could be better recognized in your country.

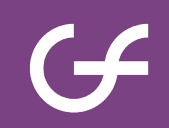

### Poster layout (1)

- Create the 6 slides in power-point
- Select to 'Print' the 6 slides using the 'Adobe PDF' printer
- In the settings, choose the 6 horizontal slides mode.
- Save as a PDF

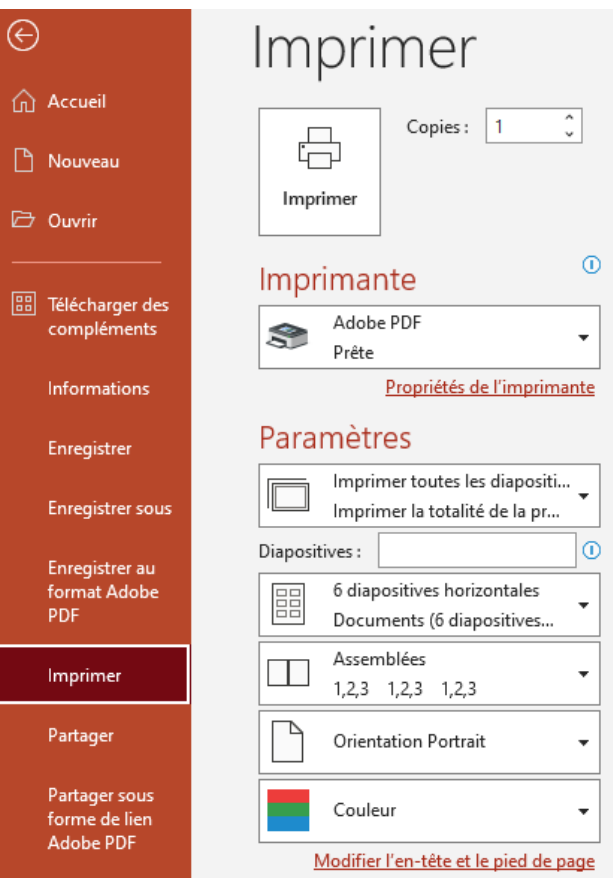

### Poster layout (2)

- Open pdf document with Adobe
- Click on the 'Modify text and images' button
- Add a title with :
	- Name of institution City/Country
	- Authors' names
	- Author's email

You can also add a logo

#### ① ① 1 /1 | ▶ ① ② ④ 100% · 品· 〒 | 早 2 Q  $\Omega$ 12/04/2024 **Aroma Innovation Context** Decribe the cityation Introduce the AROMA team/practitioner, and detail their aroma training Introduce the establishment and its patient population/recipients Add a photo What is the problem you would like to solve with aroma? Explain the rational for using aromatherapy Why is it an innovative treatment/protocol for the patient? .<br>You can add bibliographic ref ractical advice use too much text, make sure images are clear - font size 21 in Calibri - don't go b<br>our corporate nower-point format with your color and your logo.  $G$  $\overline{2}$ **Materials** The protocol • List essential oils - be sure to tell us the botanical names of the oils, the chemotypes, the quality (GCMS if any) Describe the protocol in detail • Explain preparation and formulation · Patient assessment /informal -<br>Aromastick<br>- Diffusions Treatment (dose, duration) • Evaluation · Massages<br>· Oral preparatio Include photos of aromatic preparations NB: Make sure not to promote a brand/mixture  $G$ G€  $\overline{3}$  $\lambda$

#### **Benefits**

Use graphs, data, photos Explain the benefit(s) and how you evaluate it

#### **Highlights**

Highlight the key points of your aromatherapy practice/protocol - why<br>makes it unique/innovative.

Give us your idea to extend this practice to a larger population

Give us an idea of how aromatherapy can be better recognized for its

### Example

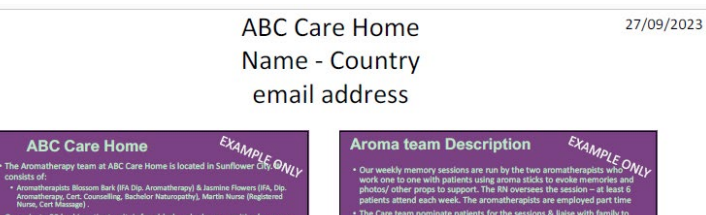

The Care team nominate patients for the sessions & liaise with family to bring in photos or items & family can be present if they wish

The sessiosn are held in a small lounge with comfy armchairs and last for 15 minutes. The aromas are chosen based on the person's history, photos and noting any cautions or contraindications .<br>Donations to the unit are used to purchase oils, equipment and printing of<br>inforamtion

EXAMPLE ONLY **Materials** Essential oils are stored in a small locked fridge in the pharmacy room with a QC<br>folder of monographs of each oil, supplier data and MSDS nearby on the pharmac folder of m The aroma inha rroma inhalers, pipettes, measuring beakers are stored in a labelled airtight<br>ic container in the pharmacy room. All equipment is cleaned with isoppropyl<br>iol. The plastic inhalers are reusable and these are cleaned with so Fattene dried and put through a UV steriliser The blending is done by either aromatherapist as required - we note in a book what<br>we have blended, who it is for and how it will be administered. We also note the<br>Exp date of oils is recorded. coll developed by aromatheracists. RN & charmacist **Uffy international** .<br>We only buy our oils from the XYZ essential oil company and each bottle is supplies<br>\_with a batch number, expiry date, GCMS اع  $\overline{A}$ 

**AU AV** 

 $G$  $\overline{a}$ 

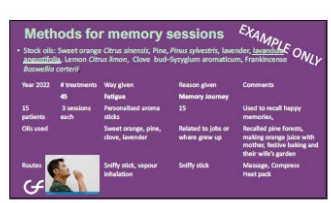

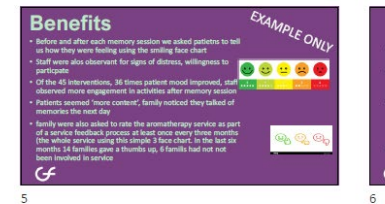

conskts of

Nurse, car was<br>apply to the private 20 bed inpatient unit, is for elderly who have cognitive/memor<br>issues or dementia. Aromatherapy has been offered since 2015<br>- We offered a six month trail of weekly memory purresy sessio

.<br>We alos offer aroma treatments od hoc for conditions such as restic<br>fatigue, disorientation (hand massage, aroma stick, pad on pillow or

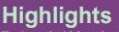

 $\varepsilon$ *XAMPLE ONLY*<br>pmas in the memory<sup>1</sup>/LY . The six month trial showed us the value of using aromas in the mem<br>sessions, no side effects or negative effects observed • The memories recalled seemed richer & more fulfilling « oh that smell<br>(sweet orange) is the smell of summer, we squeezed oranges from the<br>garden to make juice »

garden to make juice »<br>Therapist « tell me what this photo is about » (image of child in forest &<br>patient sniffs pine aroma) » « on hook there's my dog, Buster, he loved<br>the forest, digging for things, the fresh pine fores

\* Anecdotally staff have noticed residents in the memory sessions are less anxious, and seem to settle to sleep more easily.

GF